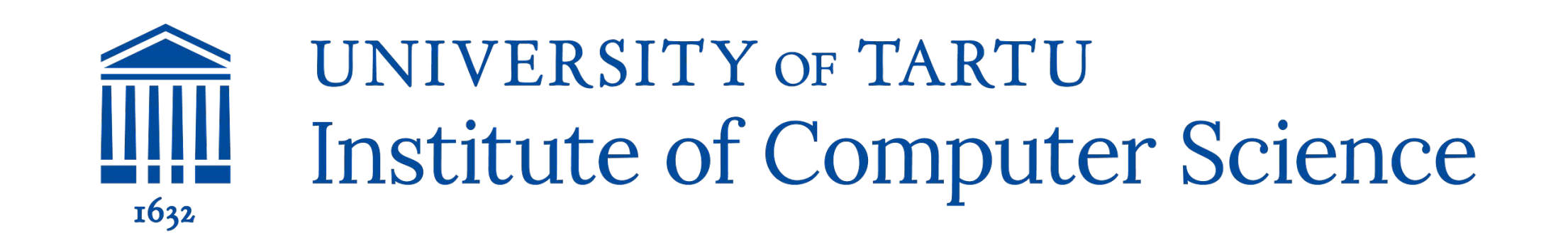

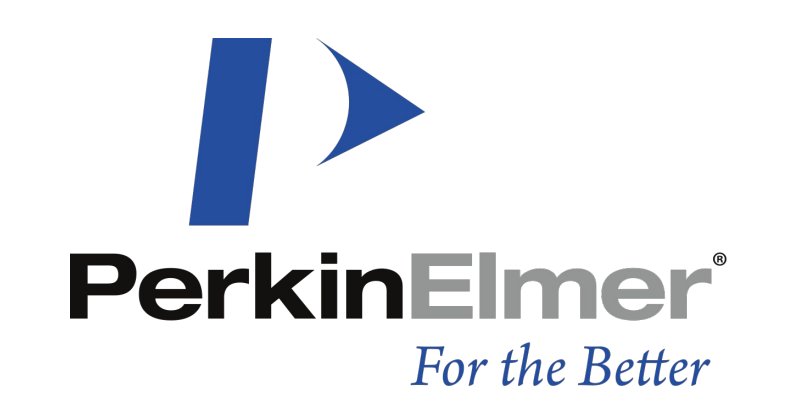

# **Deblurring of microscopic 3D spheroid images using GANs**

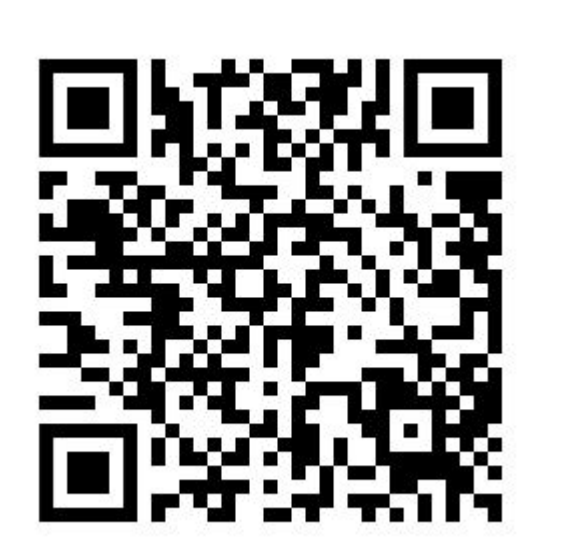

### **Acknowledgements**

We thank PerkinElmer Inc. for support and High Performance Computing Center of the Institute of Computer Science at the University of Tartu for the provided computing power.

- CycleGAN model trained on non augmented images
- CycleGAN with conditional planes model that uses U-Net+PixelGAN
- $\bullet$  3D-U-Net model trained on 500 epochs
- Figure 8. Comparison of visual results of best supervised and unsupervised models.

# **Denys Krupovych, Mikhail Papkov<sup>SUP</sup>**

planes output

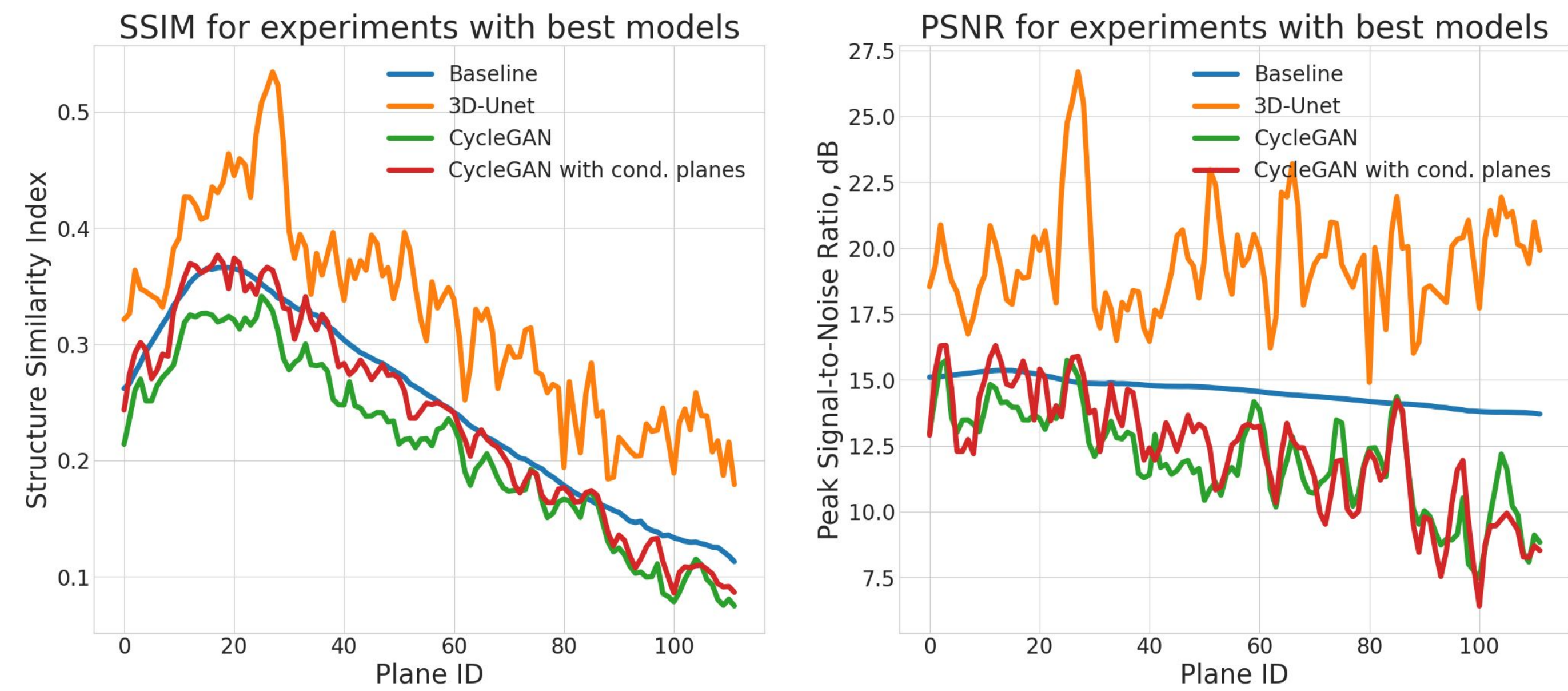

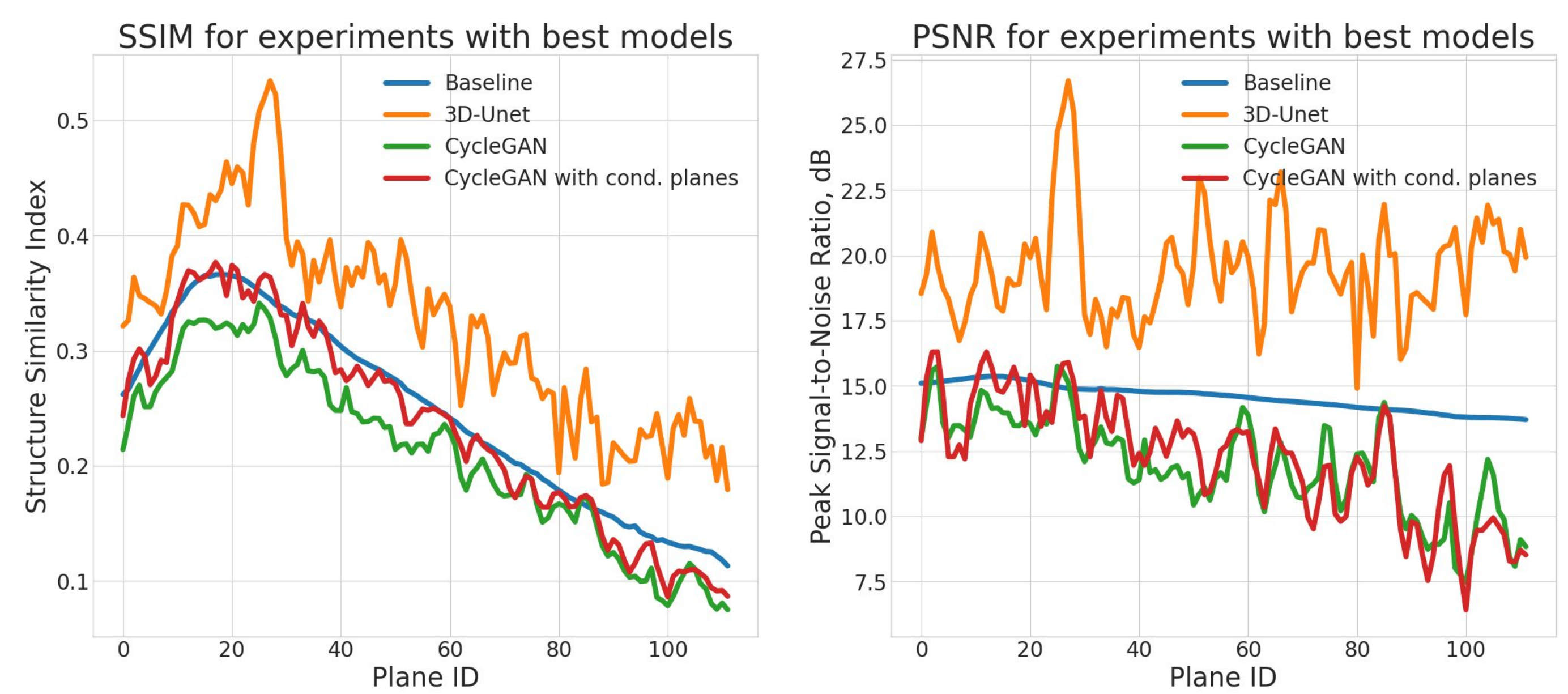

output

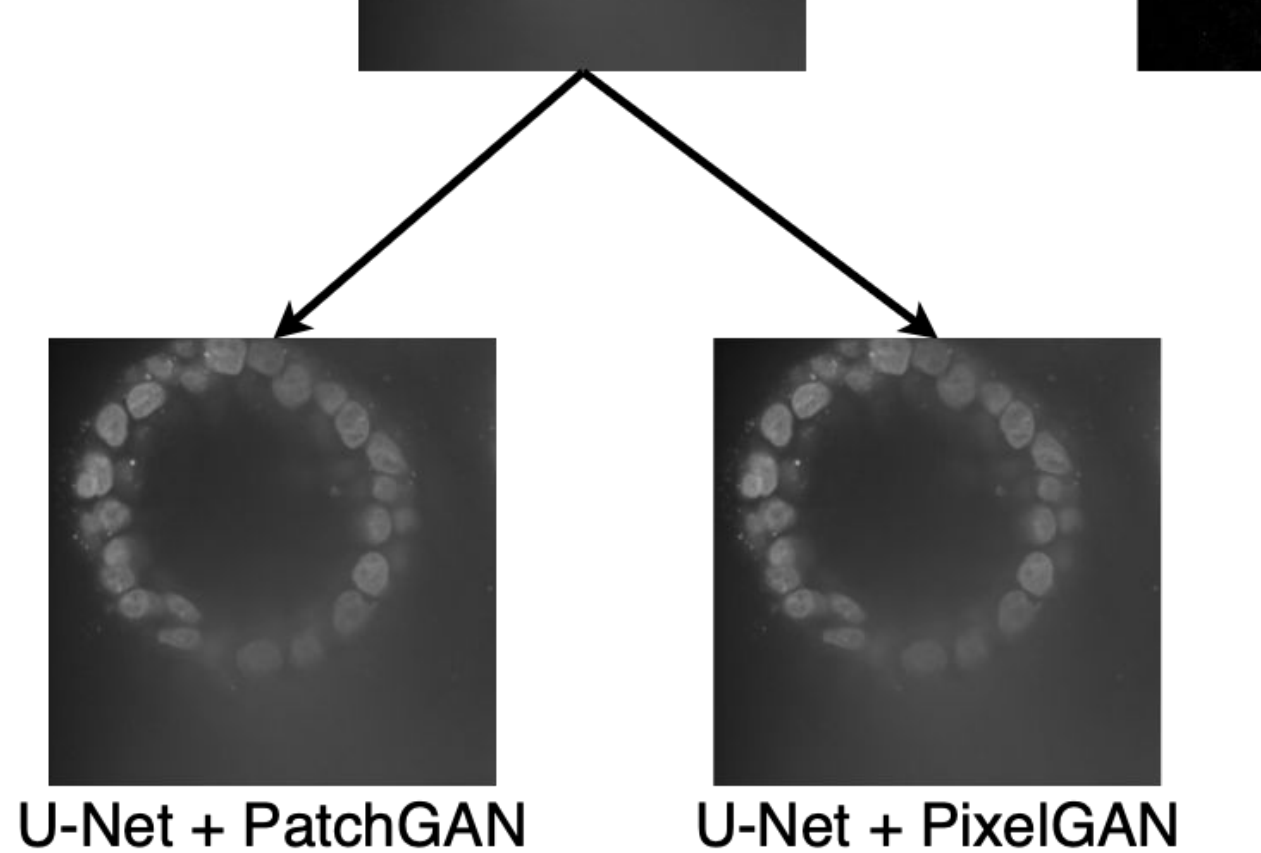

output

Figure 4. Visual results of best experiments using CycleGAN trained on data with different augmentations

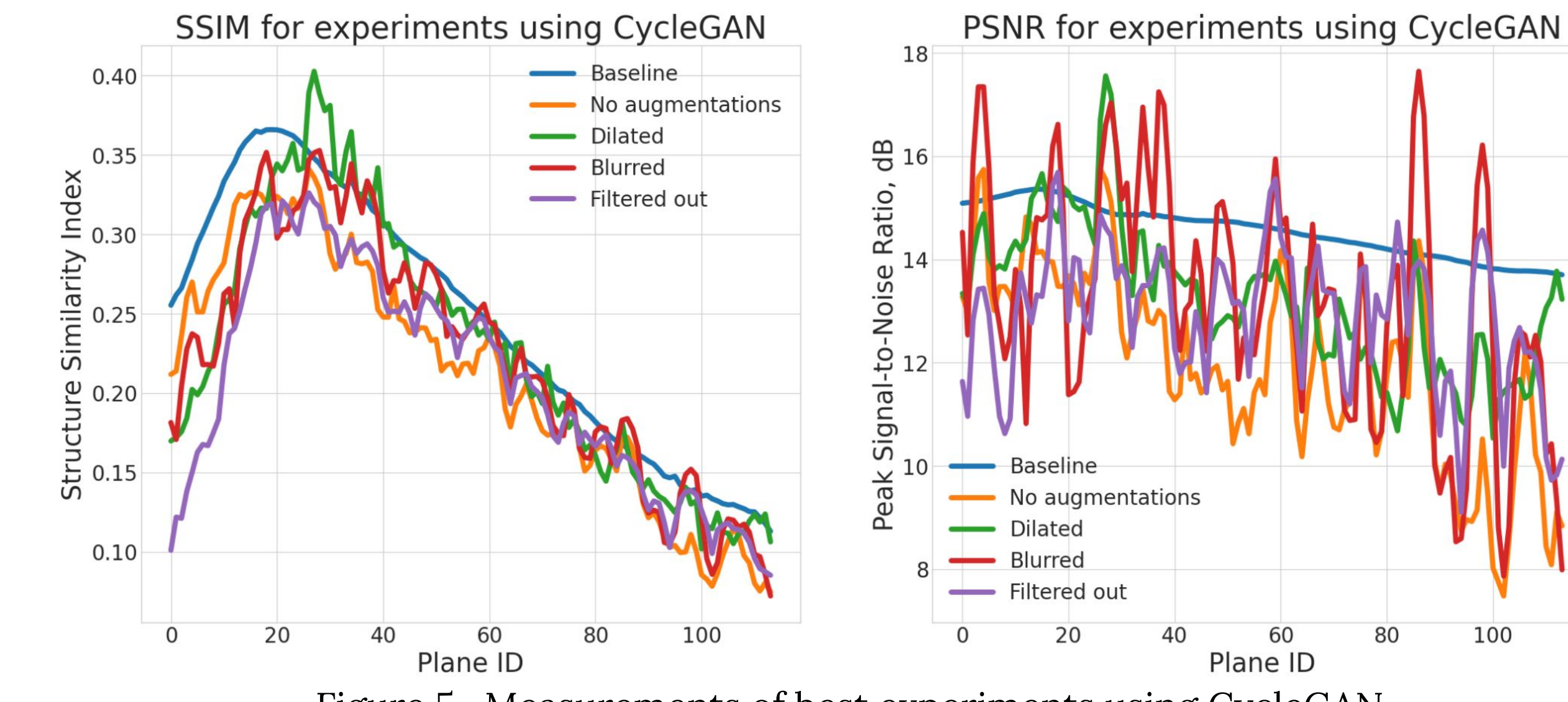

Figure 7. Measurements of best experiments using CycleGAN with conditional planes

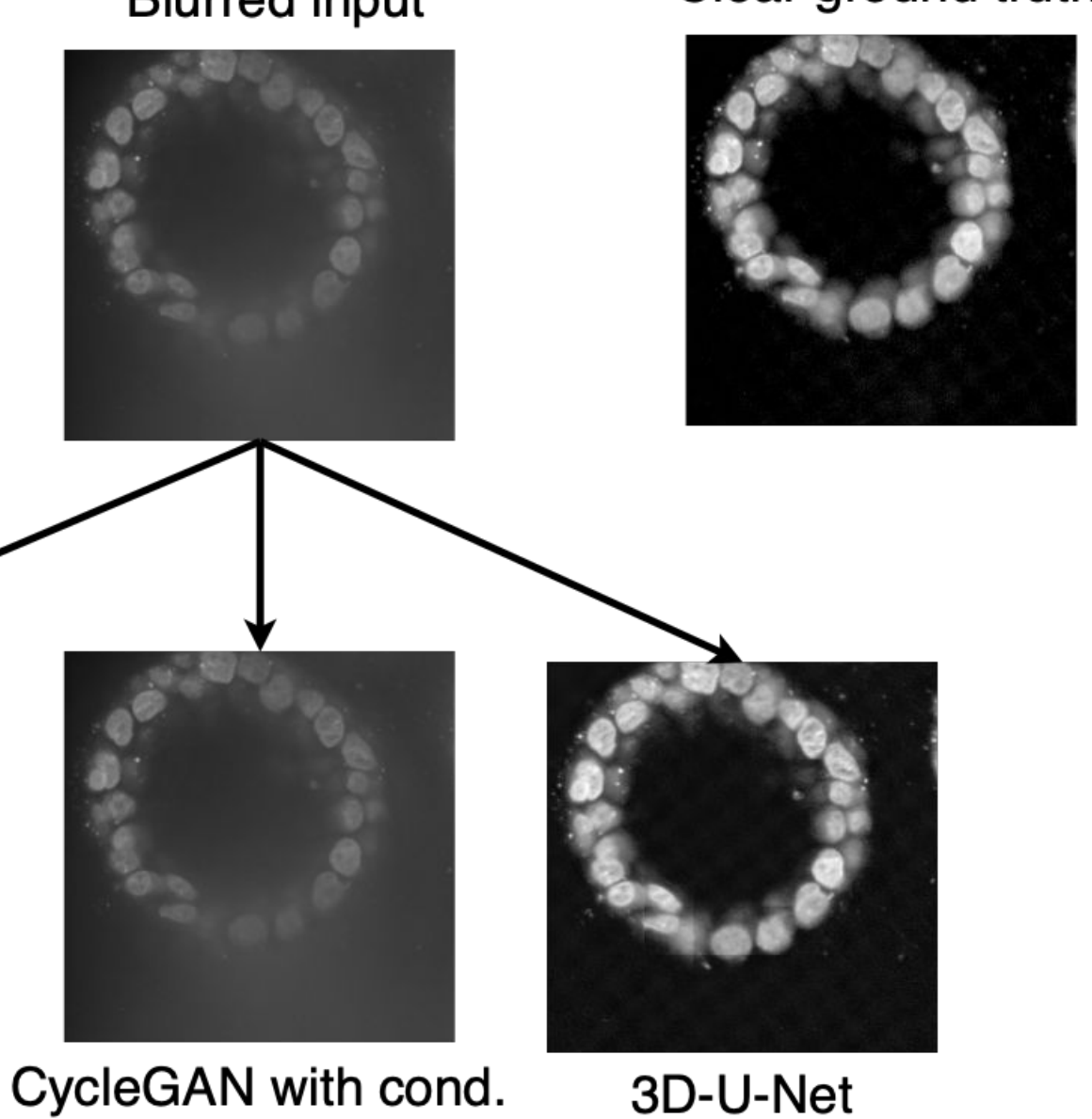

Institute of Computer Science, University of Tartu {denys.krupovych,mikhail.papkov}@ut.ee SUP – supervisor

- Simpler model trained on a smaller supervised dataset can generate images better than a more complex framework trained on unsupervised data.
- The performance of the supervised model is limited due to the poor quality of the corrected images.

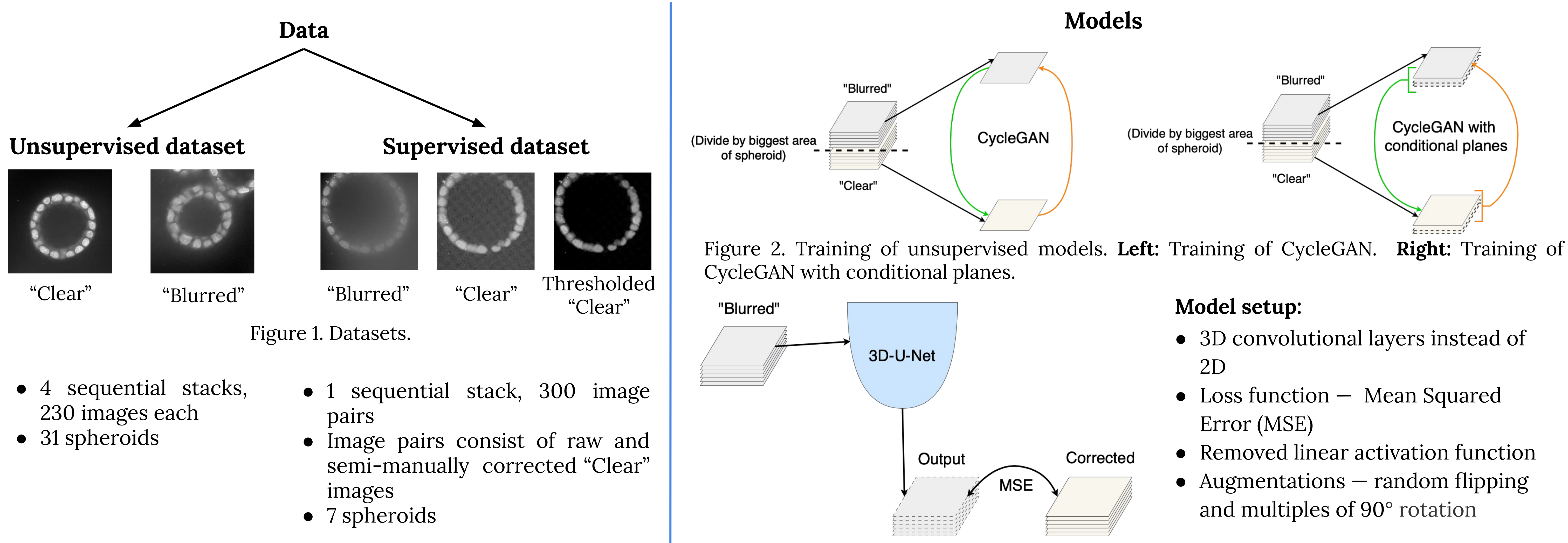

- 
- 
- 
- 
- 

# Figure 3. Training of supervised model.

- 
- 
- 
- 

 $\bullet$  Dilate — apply dilation morphology operation on segmentation mask and remove anything outside the mask.

> CycleGAN 100 output

U-Net based generator, PatchGAN on 70x70 pixels discriminator  $\bullet$  U-Net + PixelGAN  $-$ 

# **Experiments**

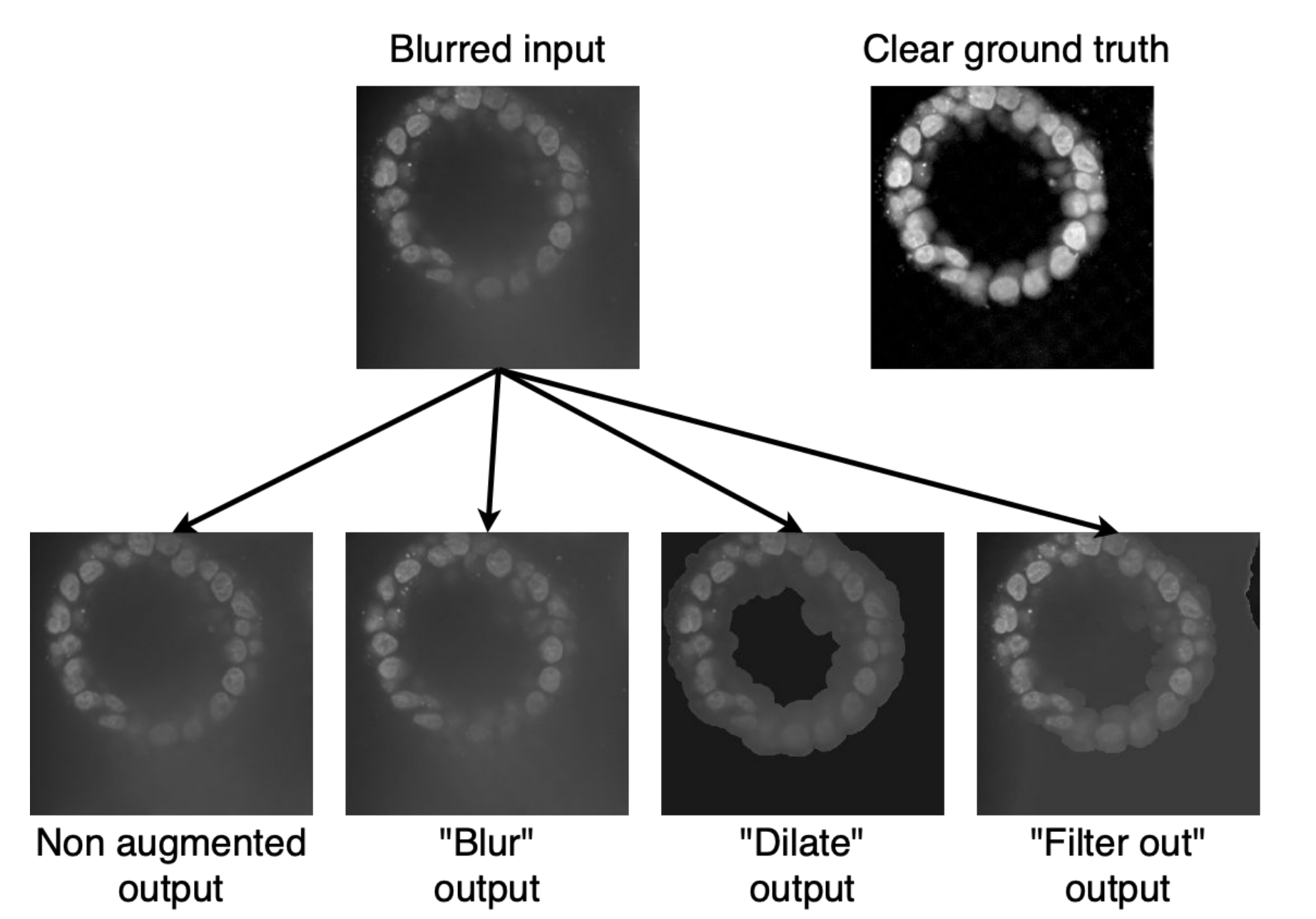

Figure 5. Measurements of best experiments using CycleGAN

Clear ground truth

**Blurred input** 

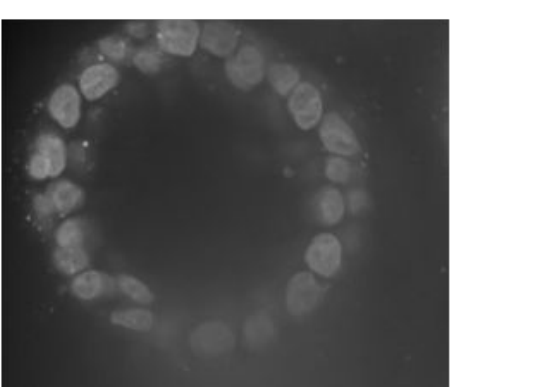

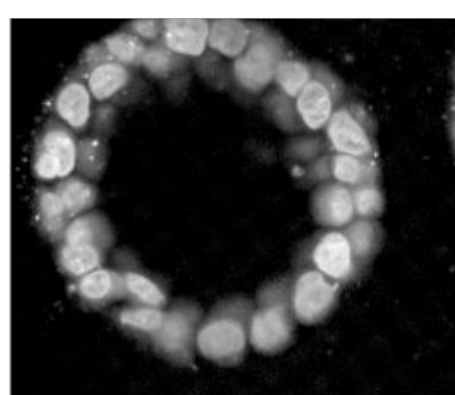

Figure 6. Visual results of best experiments using CycleGAN with conditional planes

output

**Results**Clear ground truth **Blurred input** 

Figure 9. Comparison of measurements of best supervised and unsupervised models.

# **Key Takeaways**

# **Experiments with augmentations:**

- "Filter out" decrease the background intensity and remove adjacent spheroids
- $\bullet$  "Blur" apply heavy Gaussian blur on the nearby spheroids.
	-

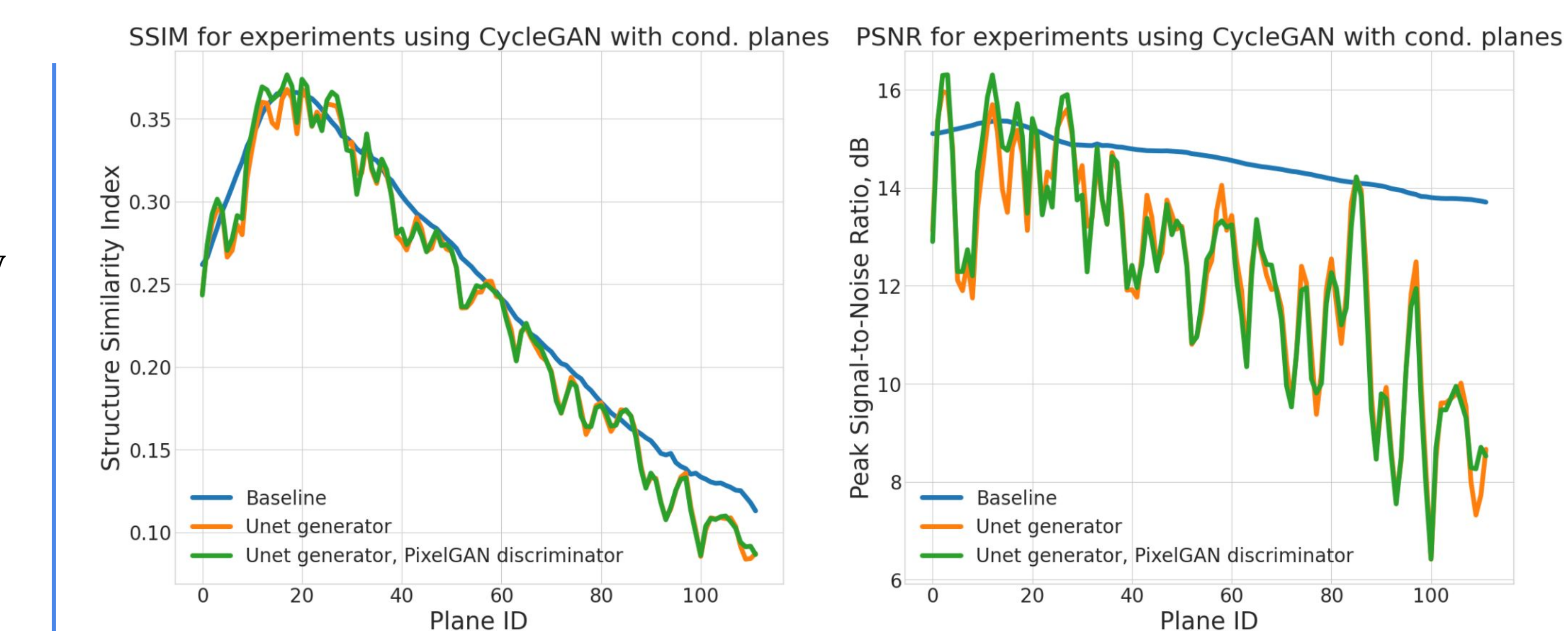

**Experiments with**

**conditional planes:**

● U-Net + PatchGAN —

- U-Net based generator, PatchGAN on 1 pixel (PixelGAN) discriminator
- Both models use 1 conditional plane

### **Best models:**